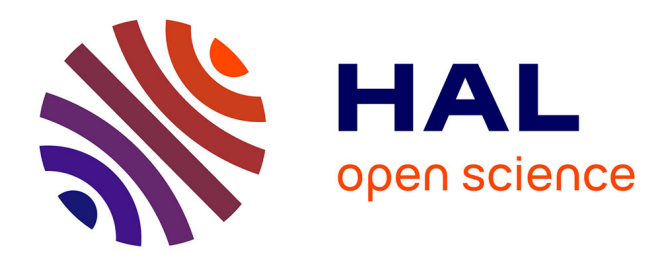

# **Agrégation de méthodes statistiques pour la sélection de variables corrélées et en grande dimension**

Bérangère Bastien, Anne Gégout-Petit, Aurélie Muller-Gueudin

# **To cite this version:**

Bérangère Bastien, Anne Gégout-Petit, Aurélie Muller-Gueudin. Agrégation de méthodes statistiques pour la sélection de variables corrélées et en grande dimension. Séminaire AgroParisTech, May 2019, Paris, France. hal-02360968

# **HAL Id: hal-02360968 <https://hal.science/hal-02360968>**

Submitted on 13 Nov 2019

**HAL** is a multi-disciplinary open access archive for the deposit and dissemination of scientific research documents, whether they are published or not. The documents may come from teaching and research institutions in France or abroad, or from public or private research centers.

L'archive ouverte pluridisciplinaire **HAL**, est destinée au dépôt et à la diffusion de documents scientifiques de niveau recherche, publiés ou non, émanant des établissements d'enseignement et de recherche français ou étrangers, des laboratoires publics ou privés.

# Agrégation de méthodes statistiques pour Sélection de variables corrélées & en grande dimension

#### Bérangère Bastien $<sup>1</sup>$ </sup> Anne Gégout-Petit $^2$ , Aurélie Muller-Gueudin $^2$

 $1$  Transgène, Strasbourg  $2$  Université de Lorraine, Inria Nancy, équipe BIGS.

AgroParisTech, 21 mai 2019

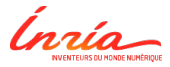

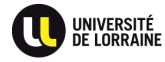

1 / 45

# Sommaire

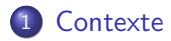

#### **Méthode**

- Etat de l'art
- Etape 1 : Prétraitement
- Etape 2 : Sélection de variables

#### **Simulations**

- Scénarios simulés
- **·** Intérêt du prétraitement
- Scores obtenus après prétraitement

2 / 45

 $\Omega$ 

メロメ メ御き メミメ メミメ

• Simulation en régression

#### Données réelles

# Problématique

Données transcriptomiqes de patients atteints de cancer du poumon :

- $\bullet$   $n = 37$  patients en stade avancé du cancer, ayant reçu une chimiothérapie.
- $\bullet$   $m = 51$  336 variables transcriptomiques, dépendantes entre elles.
- Une variable réponse : issue du traitement par chimiothérapie (binaire ou quantitative).

#### **Objectifs**

- **1** Sélection et tri des variables liées à la réponse
- <sup>2</sup> Visualisation des profils de patients

# **Sommaire**

#### **Contexte**

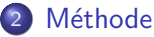

- Etat de l'art
- $\bullet$  Etape 1 : Prétraitement
- Etape 2 : Sélection de variables

#### **Simulations**

- Scénarios simulés
- **·** Intérêt du prétraitement
- Scores obtenus après prétraitement
- Simulation en régression

### Données réelles

メロメ メ御き メミメ メミメ

3 / 45

## Sélection de variables en grande dimension

#### Quelques méthodes existantes :

- Procédures de tests multiples
- Régression pénalisée
- **•** Forêts aléatoires

#### Dépendance des variables  $\Rightarrow$

- Tests multiples : FDR difficile à contrôler (biaisé, instable)
- Régression et forêts aléatoires : résultats perturbés

Dépendance des variables, effet sur les tests multiples :

Pour  $i = 1, \ldots, m,$   $H_0^i : X_i$  n'influence pas la réponse  $Y$ .  $\frac{1}{2}$ 1 2 3 4 3 4 3 4 4  $\epsilon$ 

- Si  $X_i$  indépendants : sous  $H_0$ , p-valeurs $\underset{H_0}{\sim} \mathcal{U}([0,1]).$  $F_{10}$
- Sinon : simulations - lignes pointillées : quantiles à 2, 5% et 97, 5%

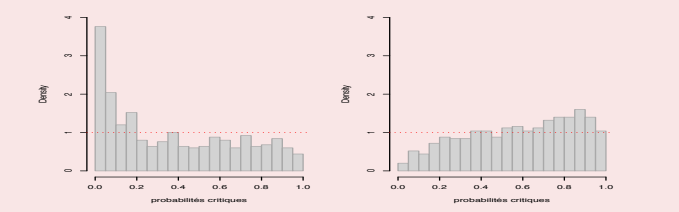

FIGURE 1 – Histogramme des p-values sous  $H_0$  avec des  $X_i$  correlés, exemple avec 2 jeux de données (Friguet 2010).

# Comment prendre en compte la dépendance

#### Factor Analysis for Multiple Testing (Friguet 2010)

· Décrire la dépendance entre variables via un petit nombre  $q \ll m$  de facteurs communs Z

• Pour 
$$
k = 1, \ldots, m
$$
,

$$
X_k = \underbrace{f_k(Y)}_{\text{regression}} + \underbrace{\mathbf{Zb}'_k + \varepsilon_k}_{\text{FA pour les résidus}}
$$

• Hypothèses :

$$
\bullet \ \mathbb{V}(\mathbf{Z}) = \mathbb{I}_q
$$

 $\bullet \ \mathbb{V}(\epsilon) = \Psi$  (diagonale)

• 
$$
\Sigma := \mathbb{V}(\mathbf{X}|Y) = BB' + \Psi
$$

 $\bullet \ \mathbb{V}(\mathbf{X}|Y, \mathbf{Z}) = \Psi$ 

• 
$$
\mathsf{Cov}(\varepsilon_k, Z_j) = 0, \,\forall k, \forall j
$$

#### Décorrélation des variables par FAMT

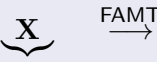

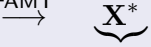

données de départ

données ajustées

$$
\bullet \ \ X_k = f_k(Y) + \mathbf{Z}\mathbf{b}'_k + \varepsilon_k
$$

$$
\bullet \Longrightarrow X_k^* = X_k - \mathbf{Z}\mathbf{b}'_k = f_k(Y) + \varepsilon_k
$$

$$
\bullet \ \mathbb{V}(\mathbf{X}^*|Y) = \Psi \ (\text{diagonale})
$$

Estimation de  $\mathbf{Z}, \mathbf{B}, \Psi$  et donc  $\mathbf{X}^*$  par algo EM.

#### Limites de la procédure FAMT

- FAMT en échec pour décorréler  $m = 50,000$  variables
- **•** gènes correlés par blocs (blocs  $\Leftrightarrow$  processus/pathways biologiques)
- FAMT a de meilleurs résultats si on l'applique par blocs, plutôt que sur  $X$  tout entier (Bastien 2018)

## Prétraitement : structure de covariance des variables

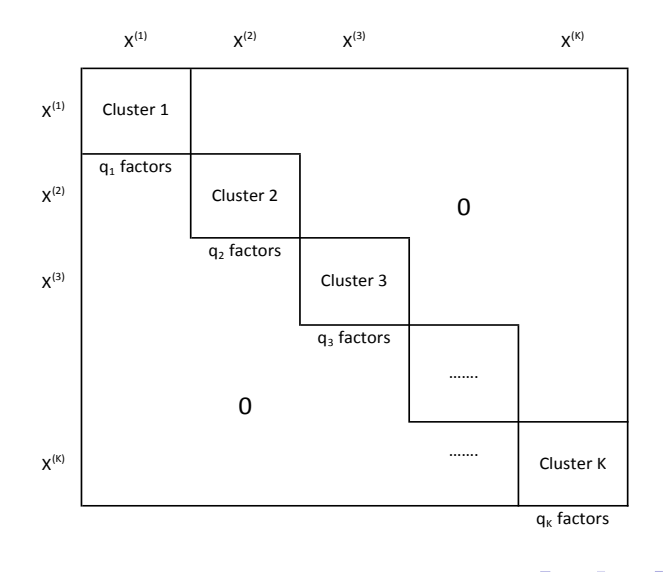

FIGURE 2 – Hypothèse sur la matrice de covariance des variables  $7/45$ 

Contexte Méthode Simulations Données réelles Etat de l'art Prétraitement Sélection de variables

### Prétraitement : structure de covariance des variables

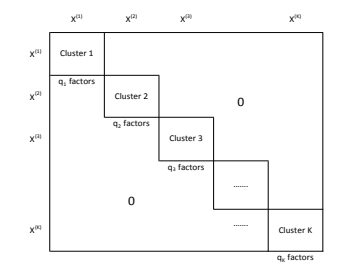

Hypothèses :

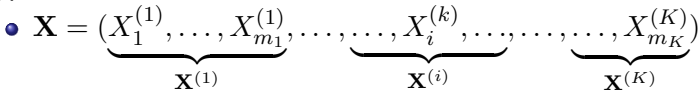

• Indépendance des  $K$  clusters.

 $\bullet$  Modèle de dépendance en facteurs dans chaque cluster :  $\mathbf{z}_{i}^{(k)}(Y) + \mathbf{Z}^{(k)}\mathbf{b}_{i}^{(k)'} + \varepsilon_{i}^{(k)}$  $X_i^{(k)} = f_i^{(k)}$  $\mathcal{A} \cup \mathcal{B} \rightarrow \mathcal{A} \oplus \mathcal{B} \rightarrow \mathcal{A} \oplus \mathcal{B} \rightarrow \mathcal{B} \oplus \mathcal{B}$ i

7 / 45

# Détection des clusters

#### Algorithme ClustOfvar (Chavent et al, 2011)

Soit une partition  $P_K = (C_1, \ldots, C_K)$  de **X**, on définit

• la variable synthétique  $s_k$  du cluster  $C_k$  :

$$
s_k := \argmax_{u \in \mathbb{R}^n} \left\{ \sum_{X_j \in C_k} r^2(u,X_j) \right\}
$$

• l'homogénéité  $H$  du cluster  $C_k$ :

$$
H(C_k) := \sum_{X_j \in C_k} r^2(s_k, X_j) = \underbrace{\lambda_1^k}_{1^e \vee \mathsf{p}, \text{ de ACP}}
$$

• l'homogénéité  $\mathcal H$  de la partition  $P_K$ :

$$
\underbrace{\mathcal{H}(P_K)}_{\text{à maximiser}} := \sum_{k=1}^K H(C_k) = \sum_{k=1}^K \lambda_1^k
$$

8 / 45

# Synthèse de l'étape Prétraitement :

**1** Détection de clusters, via ClustOfVar

- <sup>2</sup> Décorrélation dans les clusters, via FAMT
- A l'issue de cette étape, on note  $\mathbf{X}^{*}$  le jeu de données corrigé.

#### Example sur un jeu de données Peptides (800 variables)

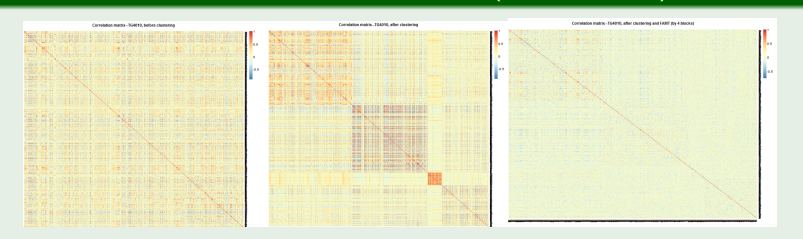

FIGURE  $2$  – Heatmaps des corrélations : avant clustering ; après clustering ; après FAMT par blocs.

# Etape suivante : sélection de variables

#### Agrégation de méthodes statistiques

- $\bullet$  On applique  $L$  méthodes statistiques de sélection
- Chaque variable  $X_j^*$  obtient un score  $S_j \in \{0, \ldots, L\}$ où  $S_i$  = nombre de sélections parmi les L méthodes.

$$
\hookrightarrow \text{ Si } S_j = L \text{, la variable } X_j \text{ influence } ++ + Y
$$

$$
\hookrightarrow \text{Si } S_j = 0 \text{, la variable } X_j \text{ n'influence pas } Y
$$

On peut ensuite trier les variables selon leurs scores.

 $\Box$ 

#### $\blacksquare$  Sélection de variables par tests multiples hypothèses nulles va influencer le nombre d'erreurs commises (faux-positifs et faux-négatifs).

#### Taux d'erreurs en tests multiples  $\mathcal{F}$  and Hochberg, 1995) donne les notations utilisées contations utilisées contations utilisées contations utilisées contations utilisées contations utilisées contations utilisées contations utilisées contations util

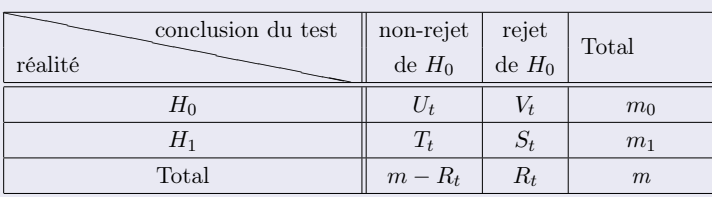

FIGURE 3 – Nombres de bonnes décisions et erreurs d'une procédure de tests multiples pour un seuil de rejet  $t$  pour les pvaleurs.

\n- $$
\bullet
$$
 FWER<sub>t</sub> =  $\mathbb{P}\left(V_t \geqslant 1\right)$ : Family Wise Error Rate
\n- $\bullet$  FDR<sub>t</sub> =  $\mathbb{E}\left(\frac{V_t}{R_t}\right)$ : False Discovery Rate
\n

le nombre total d'hypothèses rejetées. C'est une variable aléatoire observable. En revanche, U<sup>t</sup> et Les procédures présentées ci-après supposent que les tests sont indépendants.  $in$ dépendants.

# Procédures de tests multiples

- **1** Bonferroni  $(1936)$  : seuillage des pvaleurs à  $t = \alpha/m$ , très conservatif ! Cela assure que FWER $\leq \alpha$ .
- $\bullet$  Benjamini & Hochberg  $(1995)$  : tri des p-values  $p_{(1)}\leqslant p_{(2)}\leqslant p_{(3)}...\leqslant p_{(m)}$ . Seuillage des pvaleurs à  $t = p_{(i^*)}$  tel que  $i^* = \operatornamewithlimits{argmax}_{i=1,...,m} \{p_{(i)} \leqslant \alpha i / m\}.$  Cela assure que FDR $\leqslant \alpha$ . Conservatif.
- $\textbf{3}$   $\text{\bf Storey} \ \& \text{\bf Tibshirani} \ (2003)$  : q-value $(p_{(i)})$  = proportion de faux positifs parmi les variables ayant des p-values  $< p_{(i)}$ . Seuillage des q-values à  $\alpha$ . Cela assure que FDR $\leqslant \alpha$ .
- 4 Aubert et al  $(2004)$ : localFDR(i) = proportion de faux positifs parmi les variables ayant des p-values proches de  $p_{(i)}$ .
- **6** Friguet et al (2010) : FAMT ici, avec 0 facteur. Calculs de pvaleurs via F-tests, puis procédure BH avec estimation de  $\pi_0$ .
- $\leftrightarrow$  Chaque procédure fournit sa sélection de variables. 12 / 45

# Sélection de variables par régression Lasso

Les variables sélectionnées sont  $\{X_i: \beta_i \neq 0\}$  où

 $\bullet$  Cas Y continue :

$$
\widehat{\beta} = \underset{\beta \in \mathbb{R}^m}{\text{argmin}} \{ \|Y - X\beta\|^2 + \lambda \|\beta\|_1 \}
$$

 $\bullet$  Cas Y binaire (ou multinomiale) :

$$
\widehat{\beta} = \underset{\beta \in \mathbb{R}^m}{\text{argmax}} \{\underbrace{\ell(\beta; (Y, X))}_{\text{varisemblance}} - \lambda \|\beta\|_1 \}
$$

où  $\ell$  est la vraisemblance du modèle logistique (ou multinomial)

 $\hookrightarrow$  Package glmnet, Hastie et al (2010)

13 / 45

## Sélection de variables par Forêts aléatoires

Régression non paramétrique, basée sur une agrégation d'arbres de décision.

Calcul de l'importance<sup>1</sup> de chaque variable.

Deux types de sélection :

- sélection de toutes les variables importantes, même redondantes (but : interprétation).
- $\bullet$  sélection d'un petit nombre de variables importantes (but : modèle de prédiction parcimonieux).
- $\hookrightarrow$  Package VSURF, Genuer et al (2015)

<sup>1.</sup> Importance de la variable <sup>X</sup><sup>j</sup> = augmentation de l'erreur pr´edite par la forˆet si les observations de la variable  $X_i$  sont permutées  $QQ$ 

# 8 méthodes de sélection

- **1** Bonferroni
- **2** Benjamini et Hochberg
- <sup>3</sup> q-value
- **4** local FDR
- <sup>5</sup> FAMT
- <sup>6</sup> Forêts aléatoires : étape d'interprétation
- <sup>7</sup> Forêts aléatoires : étape de prédiction
- <sup>8</sup> Régression LASSO

⇒ Pour chaque variable  $X_i$ , on a son score  $S_i \in \{0, \ldots, 8\}$ : nb de sélections.

# **Sommaire**

## **Contexte**

#### **Méthode**

- Etat de l'art
- Etape 1 : Prétraitement
- Etape 2 : Sélection de variables

#### 3 Simulations

- Scénarios simulés
- **·** Intérêt du prétraitement
- · Scores obtenus après prétraitement
- Simulation en régression

#### Données réelles

# **Simulations**

- $n = 60$  observations
- $Y$  binaire  $(\frac{n}{2}$  sujets avec  $Y=1$  et  $\frac{n}{2}$  sujets avec  $Y=0)$
- $\mathbf{X} = (\mathbf{X}^{(k)})_{k=1,...,4} =$  4 clusters indépendants de 400 variables
- Variables corrélées dans chaque cluster, via des facteurs latents Z :

•   
 Scénario 1 : 
$$
\mathbf{X} = \mathbf{f}(Y) + \mathbf{Z}\mathbf{B}' + \epsilon
$$

**2** Scénario 2 :  
\n
$$
\mathbf{X} = \delta + \mathbf{Z} \mathbf{B}' + \epsilon, \qquad \text{où} \qquad \delta \sim \text{ loi qui dépend de } Y
$$
\n
$$
\text{Rapped : } \Sigma = \mathbf{B} \mathbf{B}' + \Psi \text{ et la force de la corélation est donne } \text{trace}(\mathbf{B} \mathbf{B}')
$$

#### Scénario 1 :  $X_j = \delta_j \mathbf{1}_{Y=0} + \mathbf{Z} b'_j + \epsilon_j$

Dans le 1er cluster : 400 variables  $=$  40 variables influentes  $+$  360 variables de bruit

• 
$$
\delta_j = 1.5
$$
 pour  $j = 1, ..., 10$ 

• 
$$
\delta_j = 1
$$
 pour  $j = 11, ..., 20$ 

• 
$$
\delta_j = 0.75
$$
 pour  $j = 21, ..., 30$ 

• 
$$
\delta_j = 0.5
$$
 pour  $j = 31, ..., 40$ 

Même schéma dans les 3 autres clusters.

 $\implies$  Total : 160 variables influentes.

• 
$$
\delta_j = 0
$$
 pour  $j = 41, ..., 400$ .

K ロ ▶ K @ ▶ K 할 > K 할 > → 할 → 9 Q Q

17 / 45

#### Scénario 2 :  $X_j = \delta_j + \mathbf{Z} b'_j + \epsilon_j$

Dans le 1er cluster : 400 variables  $= 60$  variables influentes  $+$  340 variables de bruit

• 
$$
\delta_j \sim 0.7 \mathcal{N}(3y, 1) + 0.3 \mathcal{N}(0, 1)
$$
, pour   
 $j = 1, ..., 10$ 

 $\bullet$  δ<sub>j</sub> ~ 0.7N(2y, 1) + 0.3N(0, 1), pour j = 11, . . . , 20

• 
$$
\delta_j \sim 0.7 \mathcal{N}(y, 1) + 0.3 \mathcal{N}(0, 1)
$$
, pour  $j = 21, ..., 30$ 

• 
$$
\delta_j \sim 0.3 \mathcal{N}(3y, 1) + 0.7 \mathcal{N}(0, 1)
$$
, pour  $j = 31, ..., 40$ 

• 
$$
\delta_j \sim 0.3 \mathcal{N}(2y, 1) + 0.7 \mathcal{N}(0, 1)
$$
, pour  $j = 41, ..., 50$ 

• 
$$
\delta_j \sim 0.3 \mathcal{N}(y, 1) + 0.7 \mathcal{N}(0, 1)
$$
, pour  $j = 51, ..., 60$ 

Même schéma dans les 3 autres clusters.

 $\implies$  Total : 240 variables influentes.

$$
\begin{aligned}\n\bullet \ \delta_j &= 0 \text{ pour } \\
j &= 61, \dots, 400.\n\end{aligned}
$$

$$
\Box \rightarrow \Box \Box \rightarrow \Box \rightarrow \Box \Box \rightarrow \Box \rightarrow \Box
$$

#### Objectif

Déterminer les variables différentiellement exprimées dans les 2 groupes  $Y = 0$  et  $Y = 1$ .

 $\hookrightarrow$  via  $m = 1600$  tests de Wilcoxon

# Intérêt du prétraitement

#### On compare 3 procédures de prétraitement

- $\bullet$  rien n'est fait sur  $X$
- $\bullet$  décorrélation de  $X$  via FAMT :

$$
\mathbf{X} \stackrel{\text{FAMT}}{\longrightarrow} \mathbf{X}^*
$$

**3** détection des 4 clusters via ClustOfVar, puis décorrélation dans chaque cluster via FAMT :

$$
\mathbf{X} \stackrel{\mathsf{FAMT}}{\longrightarrow} \mathbf{X}^{**}
$$

- $\hookrightarrow$  Tests de Wilcoxon sur les 3 datasets issus de ces 3 procédures
- $\hookrightarrow$  Sélection des variables  $X_i$  dont les p-valeurs sont  $< 5\%$ .
- $\rightarrow$  100 runs de  $(X, Y)$  pour chaque scénario.

#### Comparaison des 3 procédures (scénario 1)

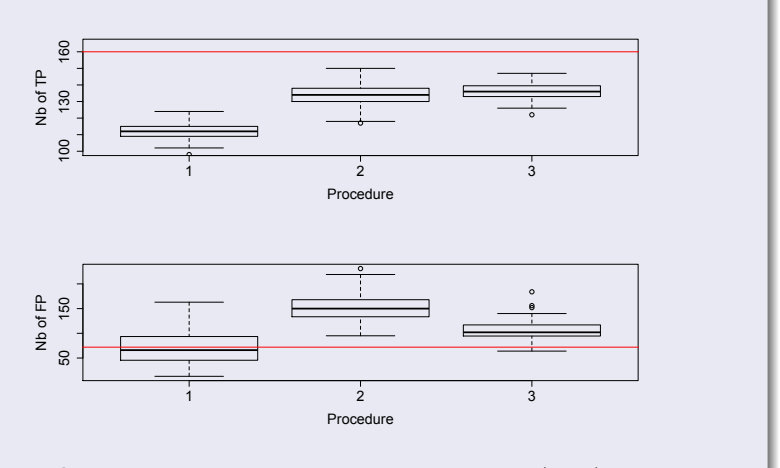

FIGURE 4 – Scénario 1. Boxplots calculés sur  $N = 100$  runs de  $(X, Y)$ . Lignes rouges : nombres attendus de TP (160) et FP (5%  $\times$  (1600 – 160))

#### $\hookrightarrow$  Amélioration du taux de FP, par rapport à FAMT.

#### Comparaison des 3 procédures (scénario 2)

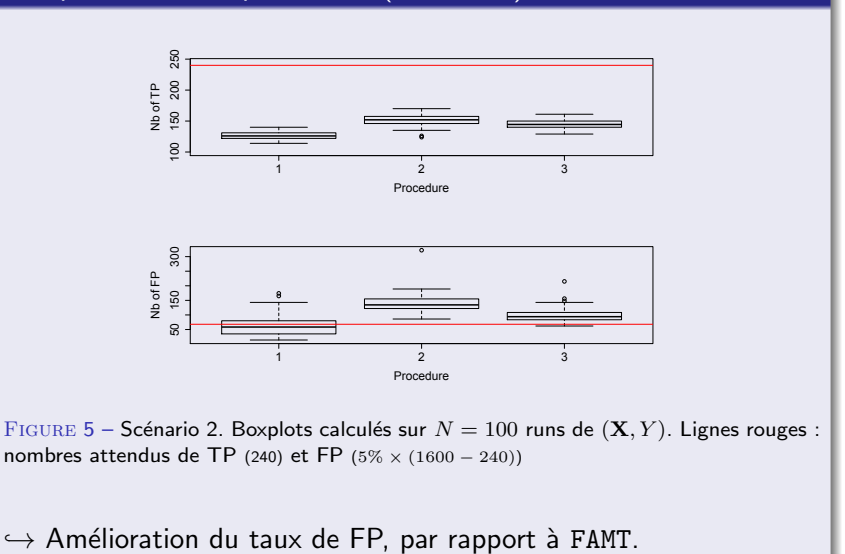

 $\left\{ \begin{array}{ccc} 1 & 0 & 0 \\ 0 & 1 & 0 \end{array} \right\}$  ,  $\left\{ \begin{array}{ccc} 0 & 0 & 0 \\ 0 & 0 & 0 \end{array} \right\}$  ,  $\left\{ \begin{array}{ccc} 0 & 0 & 0 \\ 0 & 0 & 0 \end{array} \right\}$ 

# Scores obtenus après prétraitement

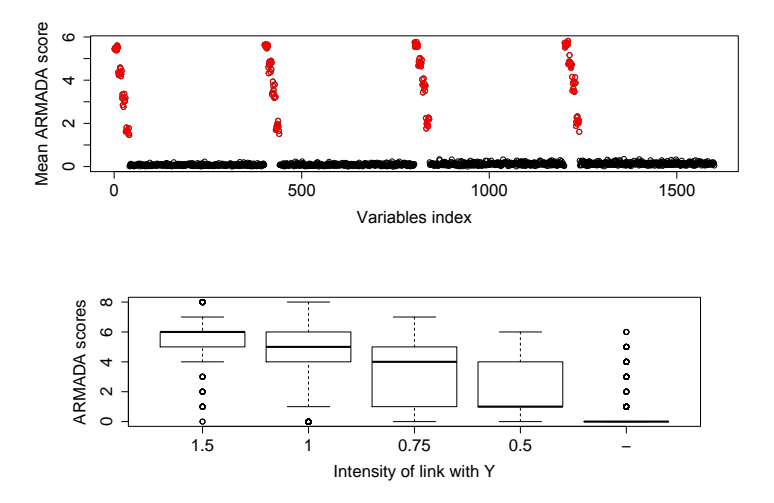

FIGURE 6 – Scénario 1 : moyennes et boxplots des scores calculés sur  $N = 100$  runs  $299$ de  $(X, Y)$ . 23 / 45

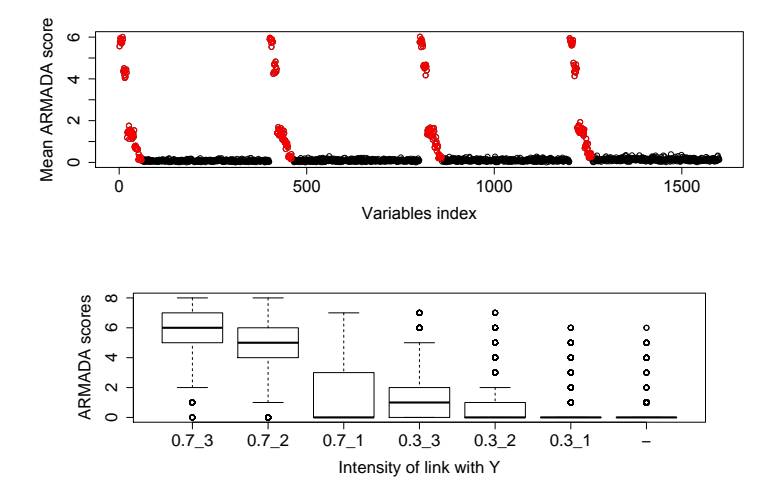

FIGURE 7 – Scénario 2 : moyennes et boxplots des scores calculés sur  $N = 100$  runs de  $(X, Y)$ .

> **K ロ ト K 御 ト K 澄 ト K 差 ト** 重  $299$ 24 / 45

# **Commentaires**

 $\mathsf{d}$ 

- $\bullet$  Tri des variables, selon l'intensité du lien avec  $Y$ .
- Scénario 1 : variables influentes clairement séparées du bruit.

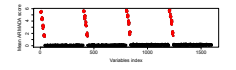

 $\bullet$  Scénario 2 : variables de faible influence : plus délicates à

$$
\text{ \qquad \qquad \boxed{\color{white} \text{ \qquad \qquad }} \qquad \boxed{\color{white} \text{ \qquad \qquad }} \qquad \boxed{\color{white} \color{black }} \qquad \boxed{\color{white} \color{black }} \qquad \boxed{\color{white} \color{black }} \qquad \boxed{\color{white} \color{black }} \qquad \boxed{\color{white} \color{black }} \qquad \boxed{\color{white} \color{black }} \qquad \
$$

- $\bullet$  95% des variables de bruit ont obtenu un score 0 (dans chaque cas).
- L'utilisateur choisit le seuil  $s \in \{1, \ldots, 8\}$  de sélection des variables.

## Comparaison avec d'autres méthodes de sélection

- **•** armada : sélection de  $X_i$  si  $S_i \geqslant 1$ .
- Wilcoxon : sélection de  $X_i$  si pvaleur $(j) < \alpha$ .
- **FAMT** : sélection de  $X_i$  si pvaleur ajustée  $(j) < \alpha$ .

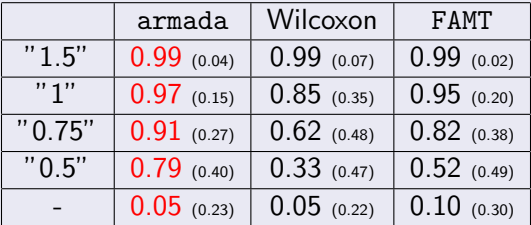

TABLE  $1$  – Taux moyens de sélection (avec écart-types), scénario 1, sur  $N = 100$  runs de  $(X, Y)$ .

 $\hookrightarrow$  respect du taux de FP (5%) et meilleur taux de TP.

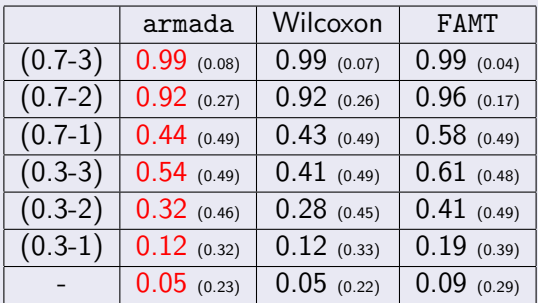

TABLE 2 – Taux moyens de sélection (avec écart-types), scénario 2, sur  $N = 100$  runs de  $(X, Y)$ .

 $\hookrightarrow$  respect du taux de FP (5%) et compétitif avec FAMT pour les TP.

#### Comparaison de méthodes : courbes ROC

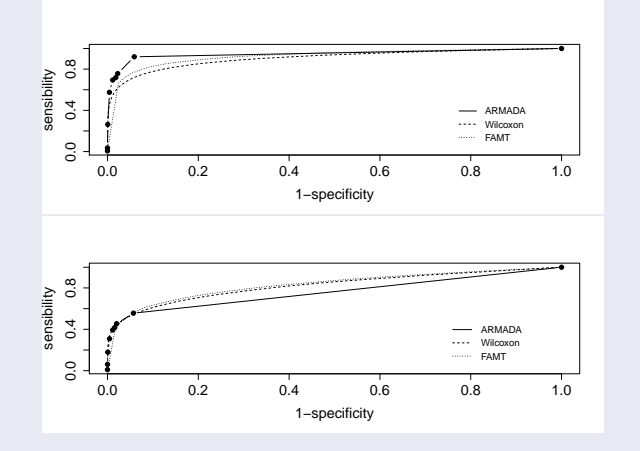

Figure 8 – Courbes ROC, simulation 1 (dessus), simulation 2 (dessous). Moyennes sur 100 courbes ROC obtenues sur 100 runs de  $(X, Y)$ .

#### $\hookrightarrow$  Courbe ROC armada au dessus des autres.

# Simulation en régression

#### Scénario

- $\bullet$  X de la même taille que précédemment
- · Corrélation croissante dans les 4 clusters (nulle dans le 1er cluster, forte dans le dernier cluster)
- 15 variables influentes dans les clusters 1, 2, 3 :

$$
Y = 50X_1^{(1)} + 40X_2^{(1)} + 30X_3^{(1)} + 20X_4^{(1)} + 10X_5^{(1)}
$$
  
+ 50X\_1^{(2)} + 40X\_2^{(2)} + 30X\_3^{(2)} + 20X\_4^{(2)} + 10X\_5^{(2)}  
+ 50X\_1^{(3)} + 40X\_2^{(3)} + 30X\_3^{(3)} + 20X\_4^{(3)} + 10X\_5^{(3)} + \epsilon

avec  $\epsilon \sim \mathcal{N}(0, 1)$ , indépendant.

• Corrélation dans les clusters  $\Longrightarrow Y$  indirectement lié à d'autres variables

# Intérêt du prétraitement

#### On compare 3 procédures

- $\bullet$  rien n'est fait sur  $X$
- $\bullet$  décorrélation de  $X$  via FAMT
- **3** détection des 4 clusters, via ClustOfVar, puis décorrélation dans chaque cluster via FAMT

Puis tests de Pearson sur les 3 datasets issus de ces 3 procédures

 $\hookrightarrow$  Sélection des variables dont les p-valeurs sont  $< 5\%$ .

#### Comparaison des 3 procédures

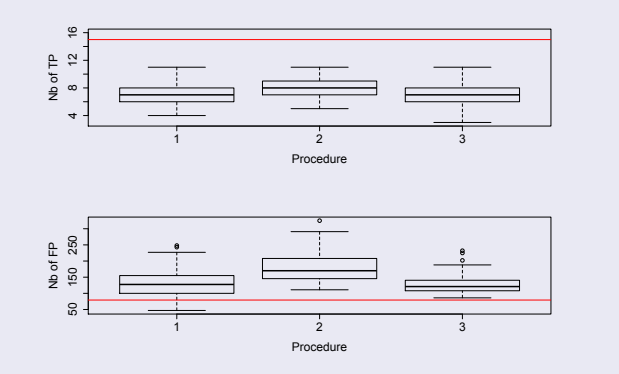

FIGURE 9 – Boxplots calculés sur  $N = 100$  runs de  $(X, Y)$ . Lignes rouges : nombres attendus de TP (15) et FP (5% × (1600 − 15))

 $\hookrightarrow$  Les taux de FP sont les plus petits et les moins variables avec notre méthode.

# Sélection des variables

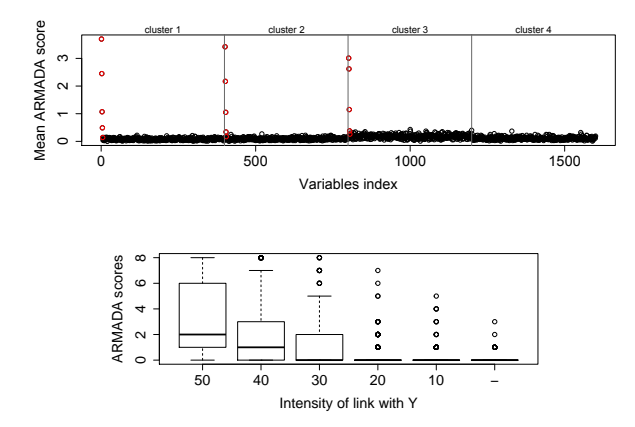

FIGURE 10 – Moyennes et boxplots des scores calculés sur  $N = 100$  runs de  $(\mathbf{X}, Y)$ .

 $\leftrightarrow$  En régression, la corrélation dans les clusters "floute" les scores.  $2990$ 

# Comparaison avec d'autres méthodes de sélection

#### Sélection de variables par 3 méthodes :

- **•** armada : sélection de  $X_i$  si  $S_i \geq 1$ .
- **•** Pearson : sélection de  $X_i$  si pvaleur(j)  $< \alpha$ .
- FAMT : sélection de  $X_i$  si pvaleur ajustée  $(j) < \alpha$ .

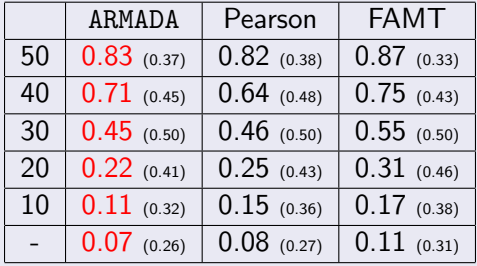

TABLE 3 – Taux moyens de sélection (avec écart-types), sur  $N = 100$  runs de  $(X, Y)$ .

 $\hookrightarrow$  Compétitif avec FAMT pour la détection des TP. Taux de FP proche de 5%.  $33 / 45$ 

#### Comparaison de méthodes : courbes ROC

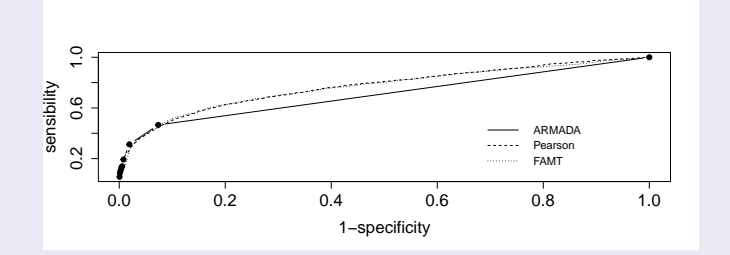

FIGURE 11 - Courbes ROC en régression. Moyennes sur 100 courbes ROC obtenues sur 100 runs de  $(X, Y)$ .

34 / 45

 $\Omega$ 

 $\mathbf{A} \equiv \mathbf{A} + \mathbf{A} \mathbf{B} + \mathbf{A} \mathbf{B} + \mathbf{A} \mathbf{B} + \mathbf{B} \mathbf{B}$ 

 $\hookrightarrow$  Courbe ROC armada au dessus des autres.

# Sommaire

## **Contexte**

### **Méthode**

- Etat de l'art
- Etape 1 : Prétraitement
- Etape 2 : Sélection de variables

#### **Simulations**

- Scénarios simulés
- **·** Intérêt du prétraitement
- Scores obtenus après prétraitement

35 / 45

 $\Omega$ 

メロメ メ御き メミメ メミメ

• Simulation en régression

#### 4 Données réelles

# Data

#### Données transcriptomiques, patients traités par chimio

 $n = 13$  décédés à 12 mois  $+ 24$  vivants à 12 mois  $= 37$ patients

$$
\bullet \, m = 51 \, 336 \, \text{variables}
$$

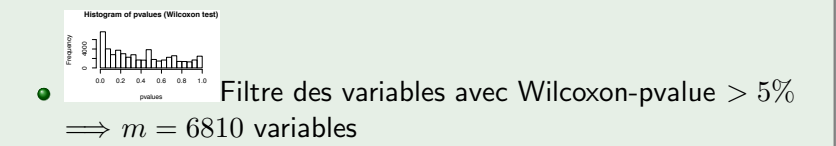

- **1** Etude en classification :  $Y = 1/0$  (pour "décédé"/"vivant" à 12 mois après la chimio)
- **2** Etude en régression :  $Y =$  temps de survie après la chimio (pas de censure) 35 / 45  $\pm$  35  $\pm$  35  $\pm$  35  $\pm$  35  $\pm$  35  $\pm$  35  $\pm$  35  $\pm$  35  $\pm$  35  $\pm$  35  $\pm$  35  $\pm$  35  $\pm$  35  $\pm$  35  $\pm$  35  $\pm$  35  $\pm$  35  $\pm$  35  $\pm$  35  $\pm$  35  $\pm$  35  $\pm$  35  $\pm$  35  $\pm$  35  $\pm$  35  $\$

# **Résultats**

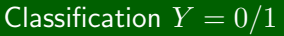

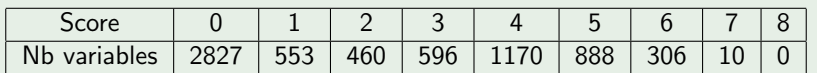

Table 4 – Distribution des scores des variables.

#### Régression  $Y =$  durée de survie

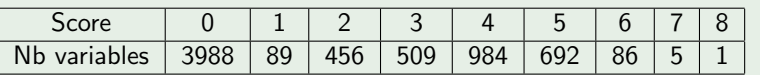

Table 5 – Distribution des scores des variables.

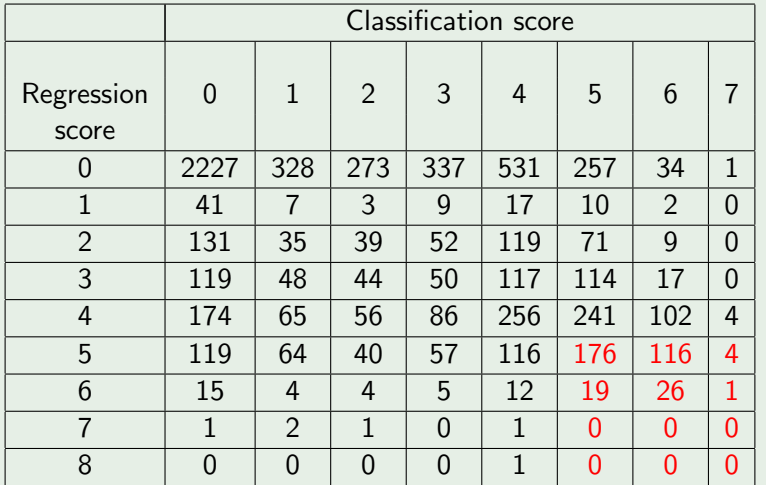

TABLE 6 – Répartition des scores des variables. 342 variables ont des scores  $\geq 5$  en classification et en régression.

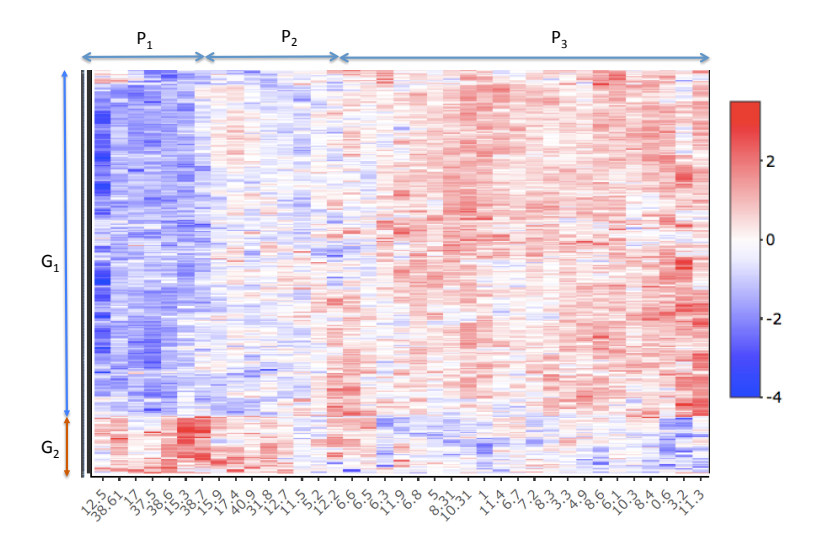

FIGURE 12 – Heatmap des 342 variables ayant des scores  $\geq 5$  en classification et en régression. 1 colonne = 1 patient (marqué par son temps de survie), 1 ligne = 1 variable.

Contexte Méthode Simulations Données réelles

 $2990$ 38 / 45

イロト 不優 ト 不思 ト 不思 トー 温

# Robustesse des résultats

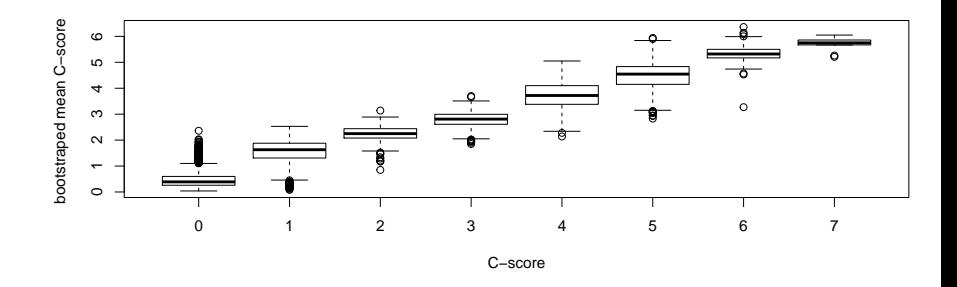

FIGURE 13 – Distribution des moyennes des C-scores obtenues sur  $B = 100$ échantillons bootstrap, versus les scores originaux, pour toutes les  $m = 6810$  variables.

# Robustesse des résultats

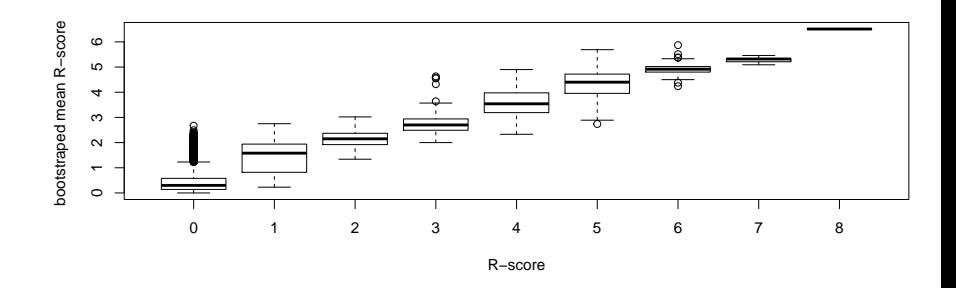

FIGURE 14 – Distribution des moyennes des R-scores obtenues sur  $B = 100$ échantillons bootstrap, versus les scores originaux, pour toutes les  $m = 6810$  variables.

# Conclusion

- Sélection de variables (ici gènes) liées à une variable d'intérêt (ici issue d'un traitement)
- Variable d'intérêt binaire, multinomiale, ou continue
- Visualisation, sur tous les patients, des gènes sélectionnés
- Classification de profils génétiques de patients
- $\bullet \implies$  développement de la médecine personnalisée....
- A été utilisé par des biologistes pour comprendre la fonction biologique des gènes liés à ER36 (article en cours)

Package armada disponible sur le CRAN.

# Références ClustOfVar et FAMT

- F Chavent, Kuentz, Liquet, Saracco (2012), ClustOfVar : an R package for the clustering of variables, J.of Statistical Software
- 暈 Friguet, Causeur (2010)

Estimation of the proportion of true null hypotheses in high-dimensional data under dependence, CSDA

# Références Tests multiples

- 晶 Aubert, Bar-Hen, Daudin, Robin (2005) Comparaisons multiples pour les microarrays, Journal de la **SFDS**
- 暈 Benjamini, Hochberg (1995) Controlling the false discovery rate : a practical and powerful approach to multiple testing, JRSS B
- F. Bonferroni (1936)

Teoria statistica delle classi e calcolo delle probabilità. Pubblicazioni del R Istituto Superiore si Scienze Economiche e Comerciali di Firenze.

Storey, Tibshirani (2003) Statistical significance for genomewide studies, PNAS

# Référence Forêts aléatoires et Régression Lasso

- F Genuer, Poggi, Tuleau-Malot (2010) Variable selection using random forests, Pattern Recognition **Letters**
- 暈

Friedman, Hastie, Tibshirani (2010) Regularization paths for generalized linear models via coordinate descent, Journal of statistical software

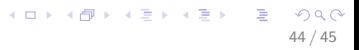

#### Merci pour votre attention

E. Bastien, Chakir, Gégout-Petit, Muller-Gueudin, Shi (2018) A statistical methodology to select covariates in high-dimensional data under dependence. Application to the classification of genetic profiles associated with outcome of a non-small-cell lung cancer treatment.